## How to identify malicious URLs

### Malicious URLs can be well disguised and hard to identify

Observe > Inspect > Click

Observe

Many websites use hyperlinks to redirect users to other webpages which may be malicious.

nt http://bit.ly/RefundPayPal Ō m, **D** Other by γή από το Fi Email ac Password

Log In

**Think Before You Click**

URL looks "s*uspicious*" ? Always pay attention! Even if it looks legitimate!

# Inspect

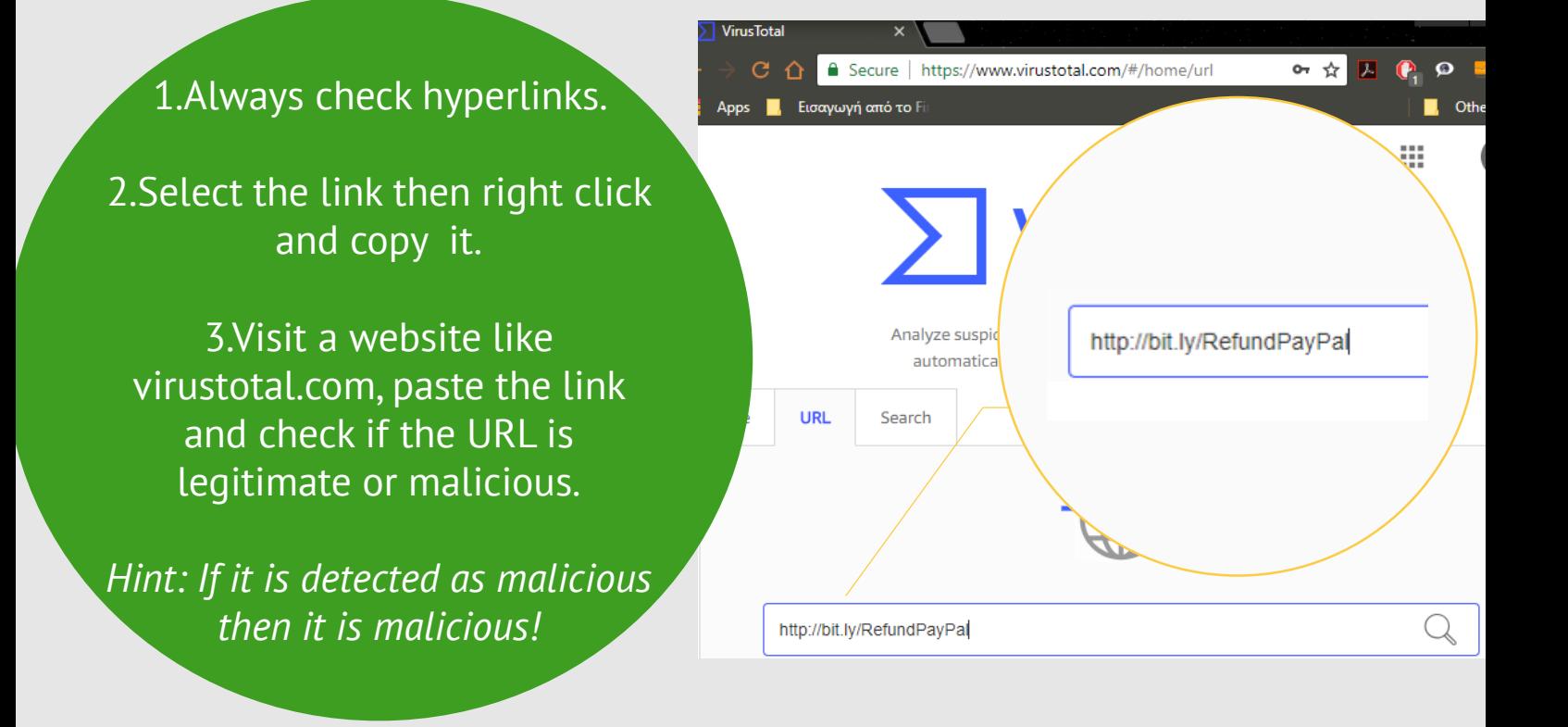

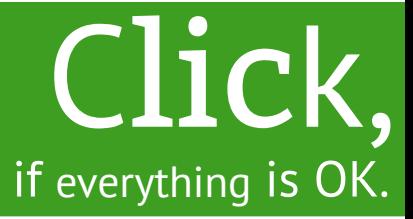

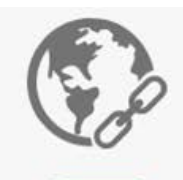

#### No engines detected this URL

https://www.paypal.com/uk/home www.paypal.com [Z] Host 2018-05-20 17:57:21 UTC Last analysis

URL

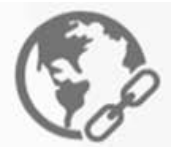

 $11/6$ 

### 11 engines detected this URL

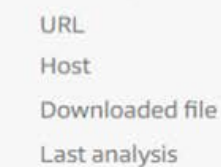

http://bit.ly/RefundPayPal bit.ly [Z] ab8e0de536640793d5928 2018-05-23 02:05:26 UTC

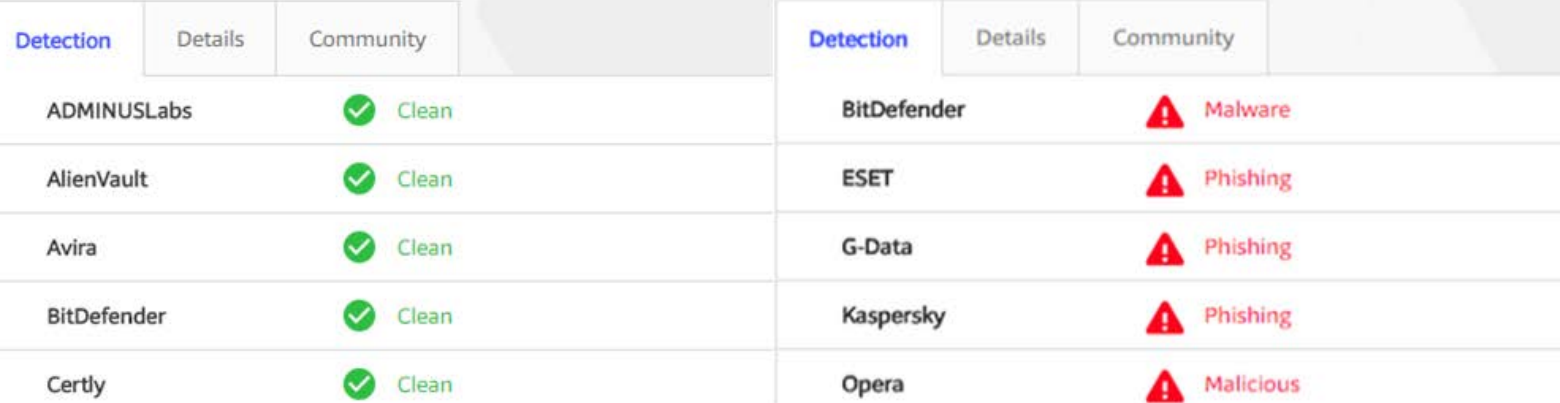

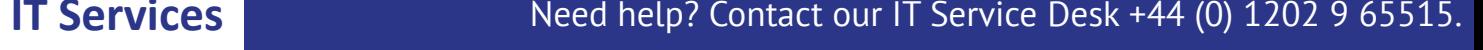